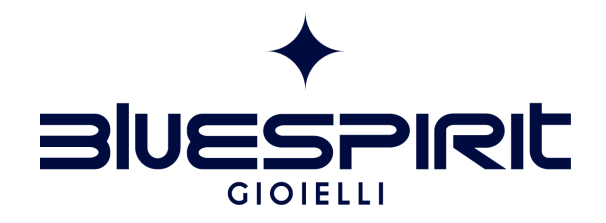

## **GUIDA ALLE MISURE**

## ANELLI

## **OPZIONI DI STAMPA**

Per un risultato preciso assicurarsi che su "Opzioni di stampa" nella finestra di dialogo della stampante "Formato di Stampa" sia indicato "NESSUNA". La scheda di Misurazione degli anelli Bluespirit deve essere stampata in formato A4. Per verificare che la Scheda di misurazione degli anelli sia stata stampata correttamente, prendere un righello e misurare l'esempio qui sotto: la sua lunghezza deve essere di 2 cm esatti.

2 cm

## **COME UTILIZZARE LA SCHEDA DI MISURAZIONE**

1) Prendi un anello già in tuo possesso.

2) Posiziona l'anello sopra i cerchi sottostanti sino a che non ne trovi uno in cui la circonferenza stampata sia appena visibile all'interno del tuo anello.

3) Se l'anello cade tra due misure Bluespirit ti consiglia di utilizzare la misura più grande.

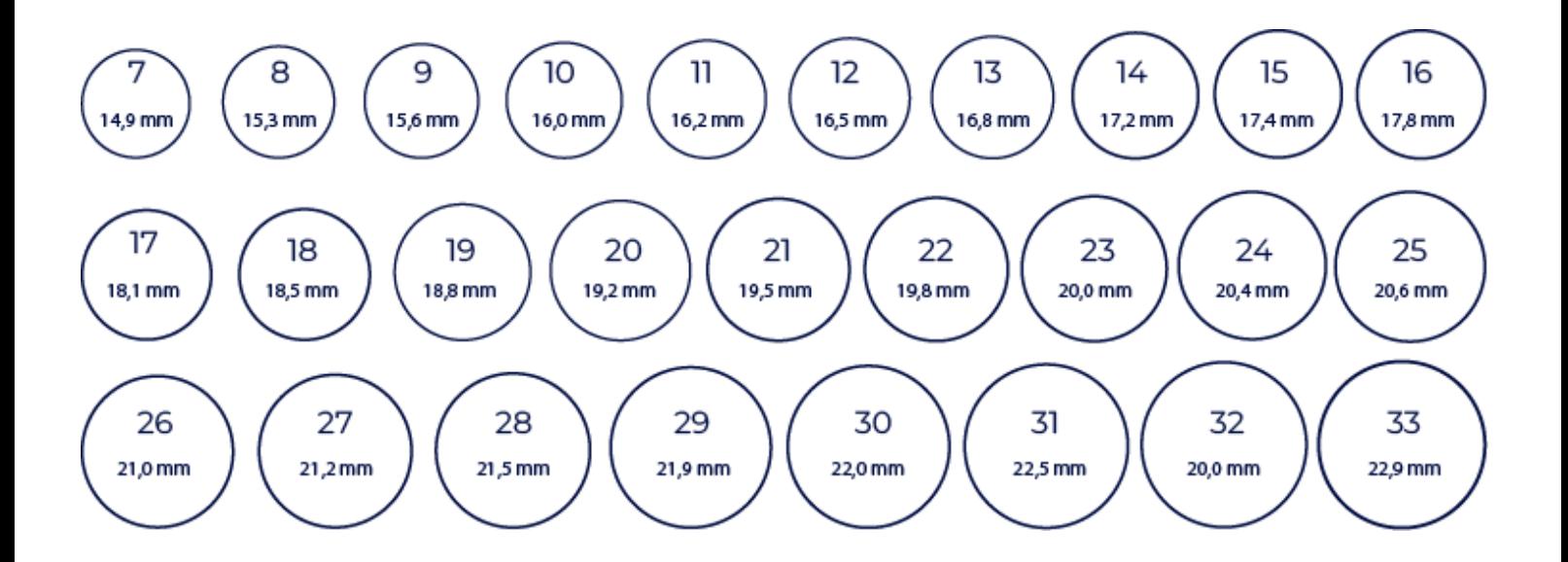